## Phonak Guide

## Warranty Report on Phonak Store

Phonak Store offers unique practice growing and revenue generating function: Warranty Expiration Report! Follow these simple steps to see the list of patients you can contact who have expiring warranties:

 Choose "Warranty Report" in the dropdown menu next to your User Name or top ribbon on Phonak Store home page.

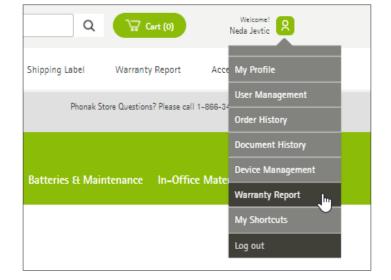

- 2. Choose a date range to see all warranties that are about to expire.
- **3.** Click "Retrieve" to see the list. By default, the list will retrieve current active warranties.
- **4.** Check "Show All" to include warranties that could no longer be extended.

| Warranty Expiration Report                                                                                        |                        |                           |  |                          |                                 |                       |           |                                                                                                    |  |
|----------------------------------------------------------------------------------------------------|------------------------|---------------------------|--|--------------------------|---------------------------------|-----------------------|-----------|----------------------------------------------------------------------------------------------------|--|
| List all warranties that expire between:<br>ACCOUNTS<br>OCCOONT                                                   | start ba<br>12/1<br>Pn | 6/20                      |  | nber                     |                                 | 15/20                 | 121<br>Nf | Show all D                                                                                                    |  |
| Are you wondering which of your patients have device<br>you're interested in above and click 'Retrieve'. Then vis | Su                     | Mo<br>7<br>14<br>21<br>28 |  | We<br>2<br>9<br>16<br>23 | Th<br>3<br>10<br>17<br>24<br>31 | Fr 3<br>4<br>11<br>18 | 5a<br>8   | ty period and may be ready for new devices? If so, enter the warranty expiration date range<br>or an send to those patients.<br>A Sonova brand |  |

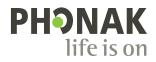

5. Those warranties that have not been extended yet will have an option to "Extend" the warranty.

6. When the list is retrieved, you can have an option to

7. Check out upgrade options by clicking "Upgrade to" link

8. When ready to send a letter to the patient, go to the Warranty Report Start page, and click on the "Link" to

download a customizable letter.

to the Hearing Aids configuration page.

| Warranty Statu                     | ıs                                   |        |            |                 |                                                                                                    |
|------------------------------------|--------------------------------------|--------|------------|-----------------|----------------------------------------------------------------------------------------------------|
| SERIAL #<br>PRODUCT<br>CLIENT NAME | 1703<br>Phonak Bolero B70-PR (beige) |        |            |                 | Interested in extending your<br>warranty?<br>Select from the options below to extend the<br>warranties for this item. Schender Warranties can<br>only be purchased for items with an active warranty. |
| ACTIVE / AVAILABLE WARRANTIES      |                                      | STATUS | START DATE | EXPIRATION DATE | EXTEND YOUR WARRANTY                                                                                                    |
| Standard warranty                  |                                      | Active | 09/29/2017 | 12/27/2020      | Extend the Service Warranty                                                                                                    |
| Loss & Damage                      |                                      | Active | 09/29/2017 | 12/27/2020      | Extend the Service Warranty 1 Year extended warranty - \$129.00                                                                                                    |
|                                    |                                      |        |            |                 | Submit Request                                                                                                    |

| Warranty Expiration Report |                                     |             |            |            |                   |               |  |  |
|----------------------------|-------------------------------------|-------------|------------|------------|-------------------|---------------|--|--|
|                            |                                     |             |            |            |                   |               |  |  |
|                            |                                     |             |            |            |                   |               |  |  |
| List all we                | irranties that expire between:      | END DATE*   |            |            |                   |               |  |  |
| 00200                      | V 12/16/                            |             | ihow all 🗆 |            |                   | Retrieve      |  |  |
|                            |                                     |             |            |            |                   |               |  |  |
|                            |                                     |             |            |            | E                 | port to Excel |  |  |
| SERIAL #                   | MATERIAL DESCRIPTION                | CLIENT NAME | START      | END        | WARRANTY TYPE     |               |  |  |
| 1703H                      | Phonak Bolero B70-PR (beige)        |             | 09/29/2017 | 12/27/2020 | Standard warranty | Extend        |  |  |
|                            |                                     |             | 09/29/2017 | 12/27/2020 | Loss & Damage     | Extend        |  |  |
|                            |                                     |             |            |            | Upgrade to        | Bolero M70-   |  |  |
| 1703X                      | Phonak Audéo B50-312T (silver gray) |             | 09/21/2017 | 12/19/2020 | Standard warranty | Extend        |  |  |
|                            |                                     |             | 09/21/2017 | 12/19/2020 | Loss & Damage     | Extend        |  |  |
|                            |                                     |             |            |            | Upgrade to Aud    | éo P50-312T   |  |  |
| 1705H0                     | Phonak Bolero B70-PR (champagne)    |             | 10/12/2017 | 01/09/2021 | Standard warranty | Extend        |  |  |
|                            |                                     |             | 10/12/2017 | 01/09/2021 | Loss & Damage     | Extend        |  |  |
| 1705H0                     | Phonak Bolero B70-PR (champagne)    |             | 10/12/2017 | 01/09/2021 | Standard warranty | Extend        |  |  |
|                            |                                     |             | 10/12/2017 | 01/09/2021 | Loss & Damage     | Extend        |  |  |
|                            |                                     |             |            |            | Upgrade to        | Bolero M70-   |  |  |
| 1707X                      | Phonak Audéo B70-10 (velvet black)  |             | 11/02/2017 | 01/30/2021 | Standard warranty | Extend        |  |  |
|                            |                                     |             | 11/02/2017 | 01/30/2021 | Loss & Damage     | Extend        |  |  |
|                            |                                     |             |            |            | Upgrade to A      | udéo P70-10   |  |  |

| Warranty Expiration Report                                                                                                    |          |  |  |  |  |  |
|----------------------------------------------------------------------------------------------------|----------|--|--|--|--|--|
|                                                                                                    |          |  |  |  |  |  |
| List all warranties that expire between:<br>Account Date and Account Date and Account Date an | Retrieve |  |  |  |  |  |
| Are you wondering which of your patients have devices that an available the end of the warranty period and may be ready for new devices? If so, enter the warranty expiration date range you're interested in above and click "Retrieve". Then visit the transport of the warranty expression and enter you can send to those patients.                                                                                                    |          |  |  |  |  |  |

Visit the Phonak Store to access Warranty Reports. Don't have an account? Signing up only takes a minute.

## New to Phonak Store?

"Export to Excel."

Unsure as to where to begin? Schedule a one-on-one training with an eServices specialist. Simply email your training request to **eservices@phonak.com**.

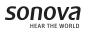